## <<VMware Workstation E>>

<<VMware Workstation ESX Server

13 ISBN 9787113123871

10 ISBN 7113123872

出版时间:2011-4

页数:577

字数:875000

extended by PDF and the PDF

http://www.tushu007.com

## <<VMware Workstation E>>

**VMware** Workstation ESX Server (Christian American Metal and VMware and VMware VMware Workstation VMware Server VMware vSphere( VMware ESX Server vCenter Server Converter Server VMware HA DRS) VMware View  $\begin{array}{ccc} \text{Step By} & \text{Step 1} \\ \end{array}$  $\big)$ 

VMware Workstation ESX Server (and the contract of the contract of the Server of the Server of the Server of the Server of the Server

## <<VMware Workstation E>>

VMware Workstation Server 从2004年即开始使用并部署VMware Server(VMware GSX Sewer)、VMware ESX Sewer,多次为政府、 VMware Server VMware ESX Server 早在2003年。

VMware Workstation 3

 $V_M$  ware

<<VMware Workstation E>>

1 VMware Workstation 11 1 VMware Workstation  $1.1$  $1.1.1$  $1.1.2$  $1.1.3$  $1.1.4$  $1.1.5$ 1.1.6  $1.1.7$  $1.1.8$  $1.1.9$ 1.1.10 VMware  $1.1.11$ 1.2 VMware Workstation 7 1.2.1 VMware Workstation 1.2.2 WMware **Workstation** 1.2.3 VMware Workstation 7 1.2.4 VMware workstation  $7$ 1.3 " Easy Install( )"  $1.31$  $1.32$  1.3.3 Easy Install 1.4 VMware Workstation<br>1.4 1  $1.4.1$  $1.42$ 1.4.3 VMware Tools 1.44  $1.45$  $1.46$  1.4.7 在虚拟机中使用U盘、摄像头、打印机等USB设备  $1.48$  ?  $1.5$  $1.5.1$  $1.52$  $1.5.3$  $1.54$ 1.6 Linux VMware Workstation 7

# <<VMware Workstation E>>

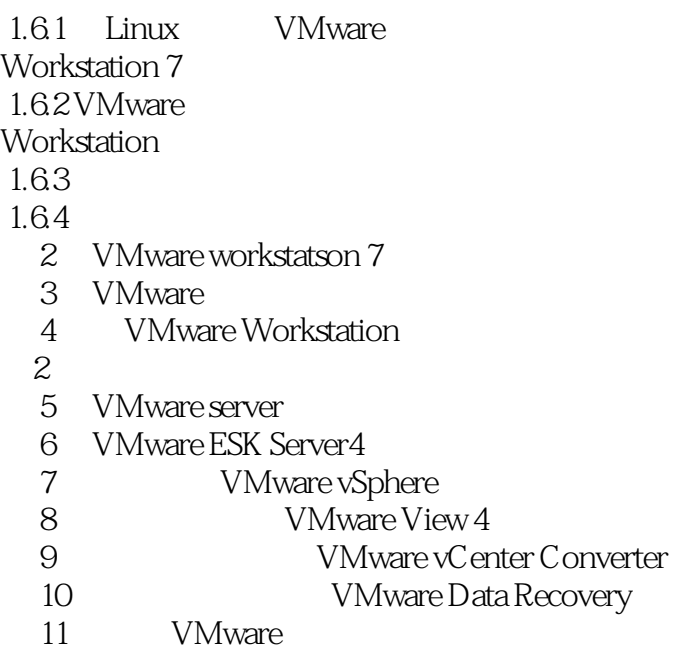

# <<VMware Workstation E>>

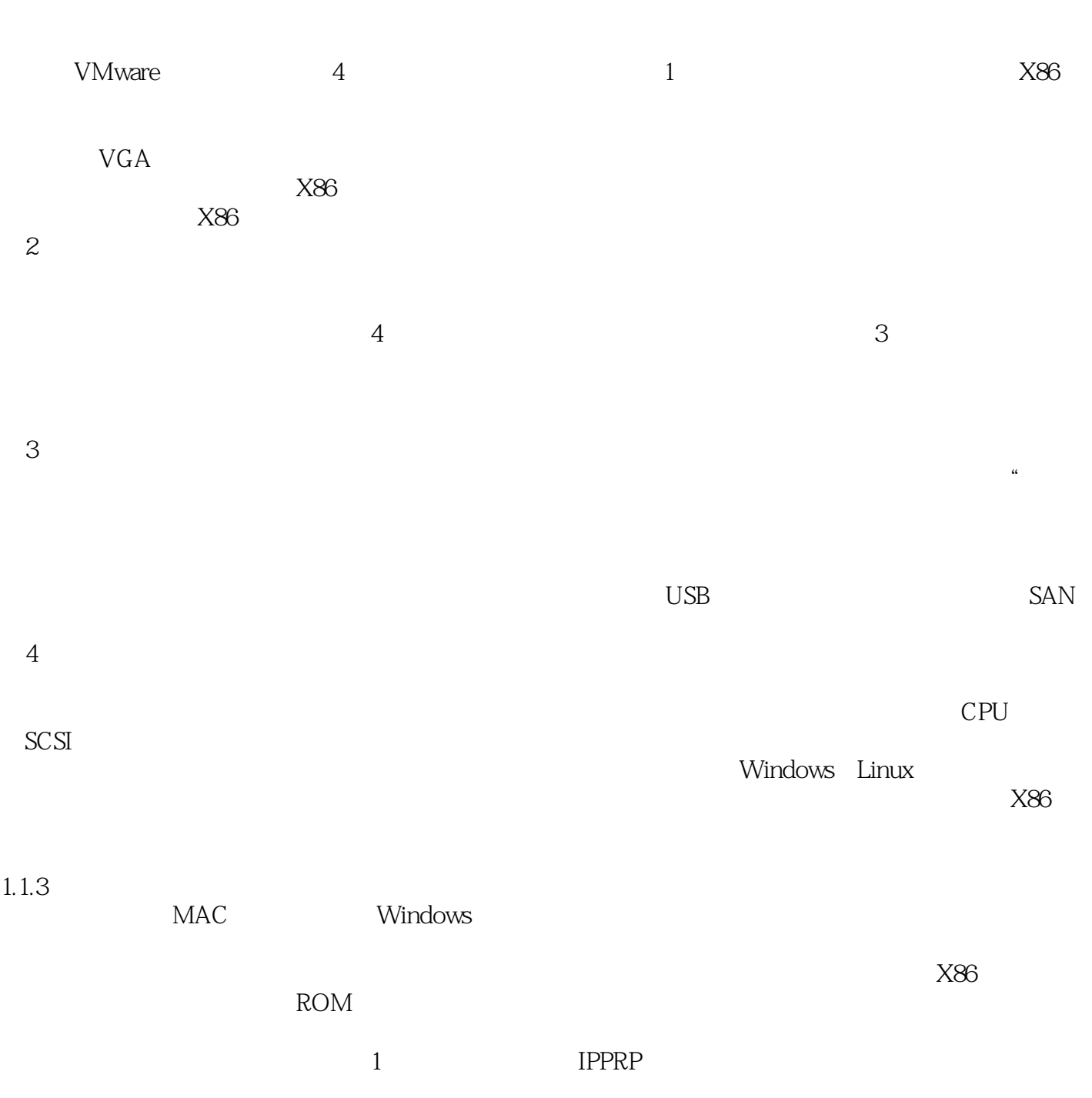

## <<VMware Workstation E>>

VMware Workstation ESX Server VMWware DVD, 300, Source VMware VMware

# <<VMware Workstation E>>

本站所提供下载的PDF图书仅提供预览和简介,请支持正版图书。

更多资源请访问:http://www.tushu007.com